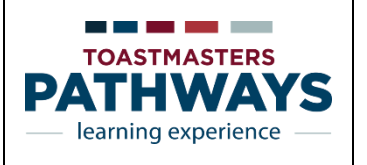

## **VISIONARY COMMUNICATION PATH CHECKLIST**

## $NAME:$

NOTES: 1. R = Required 2. Electives (Levels 3-5) are listed in alphabetical order in each Level. 3. To complete a project outside of your home Club or outside of Toastmasters, you need to have prior approval of your Vice President, Education. Go to the Paths and Learning page in Base Camp and click on the "..." at the top right of this page and select "Add External Training". The process is explained in this video[: https://www.youtube.com/watch?v=H9H8BBkH\\_aM](https://www.youtube.com/watch?v=H9H8BBkH_aM)

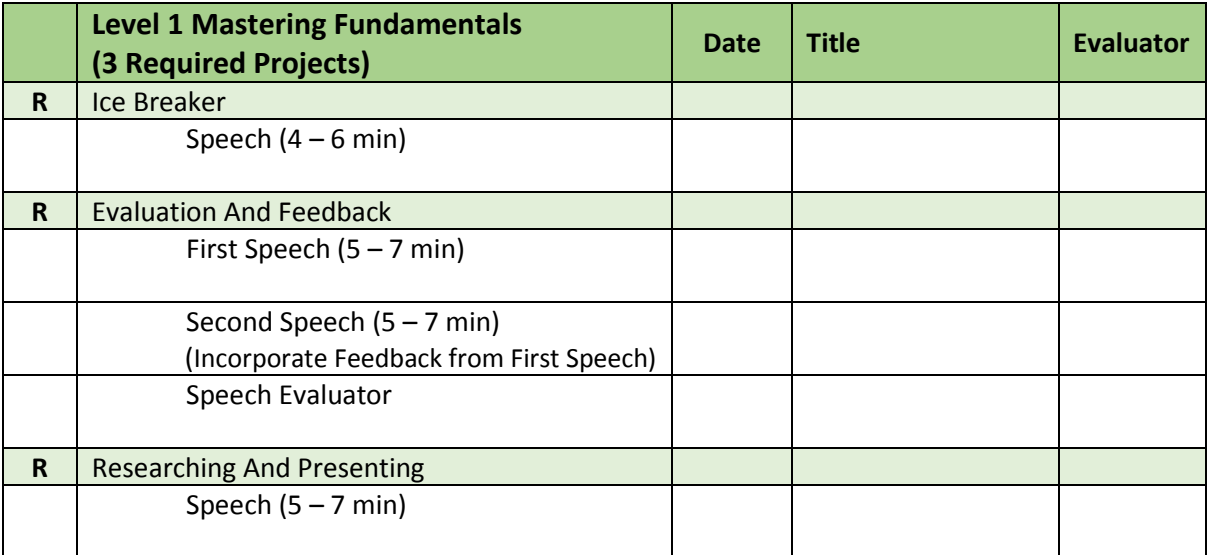

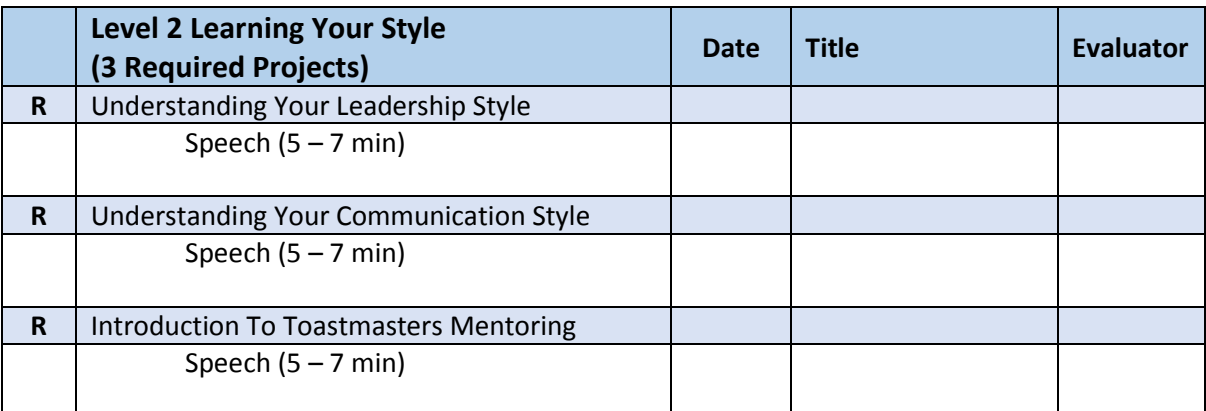

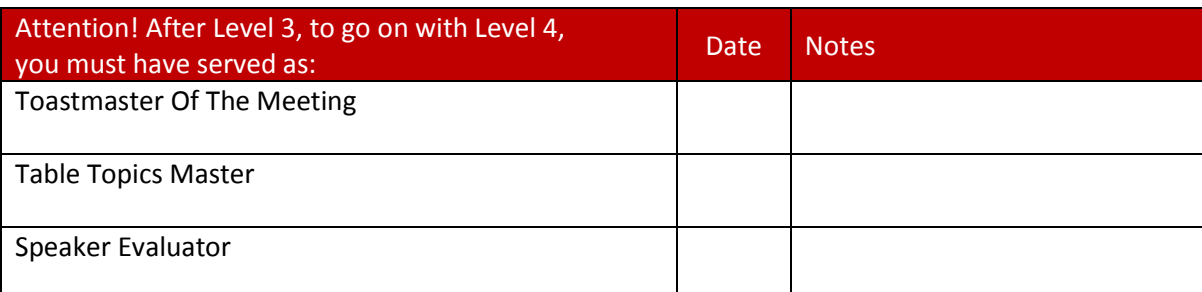

Created 2018-19 by Angelika Margenberg, CC (D95) Updated 2020-21 by Tony Nelson, DTM (D123) **VISIONARY COMMUNICATION PATH Revised: 2021 AUG 20 Page 1 of 4**

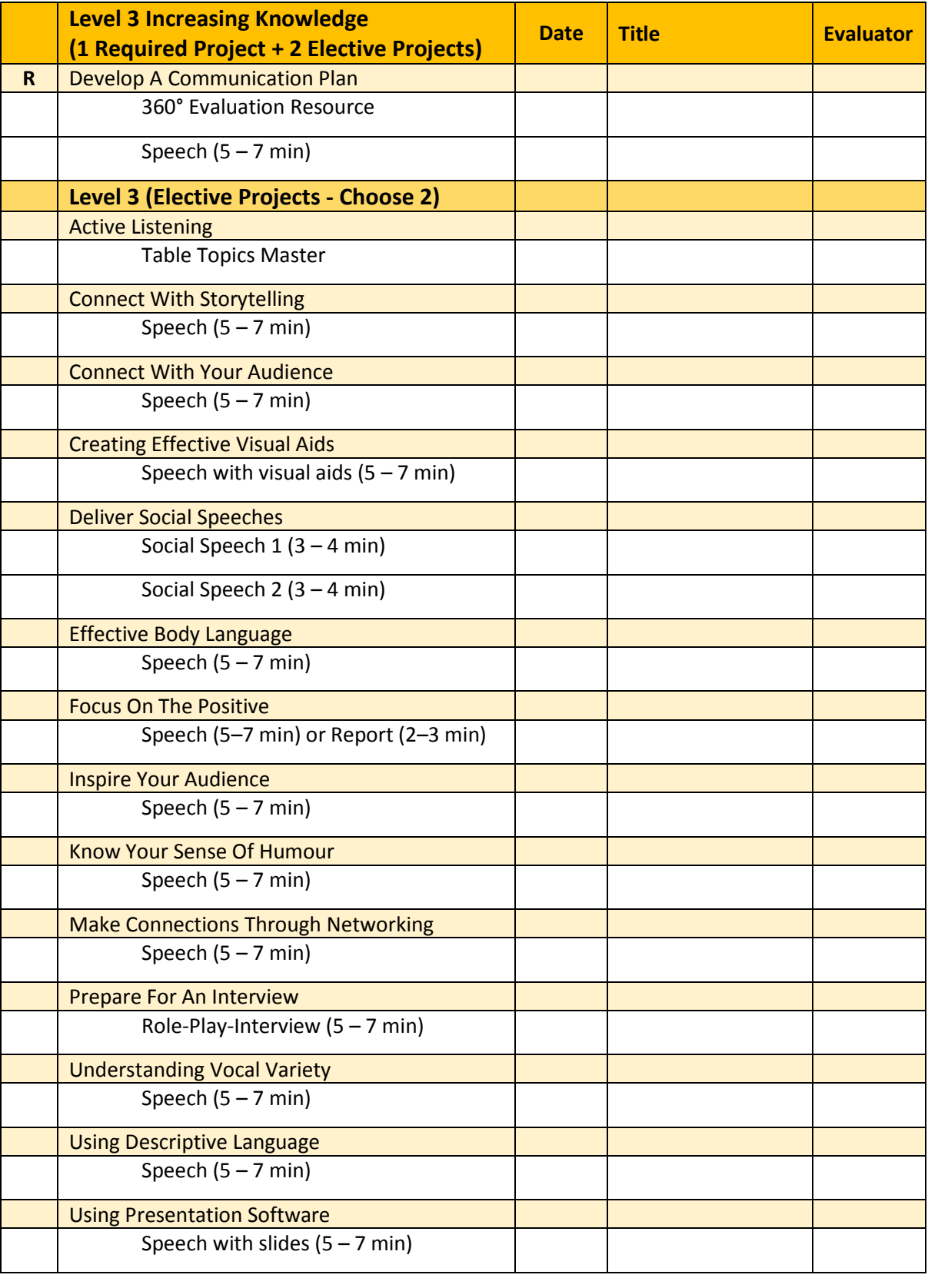

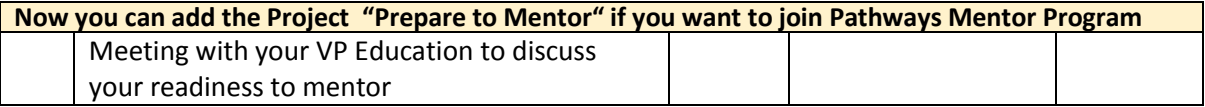

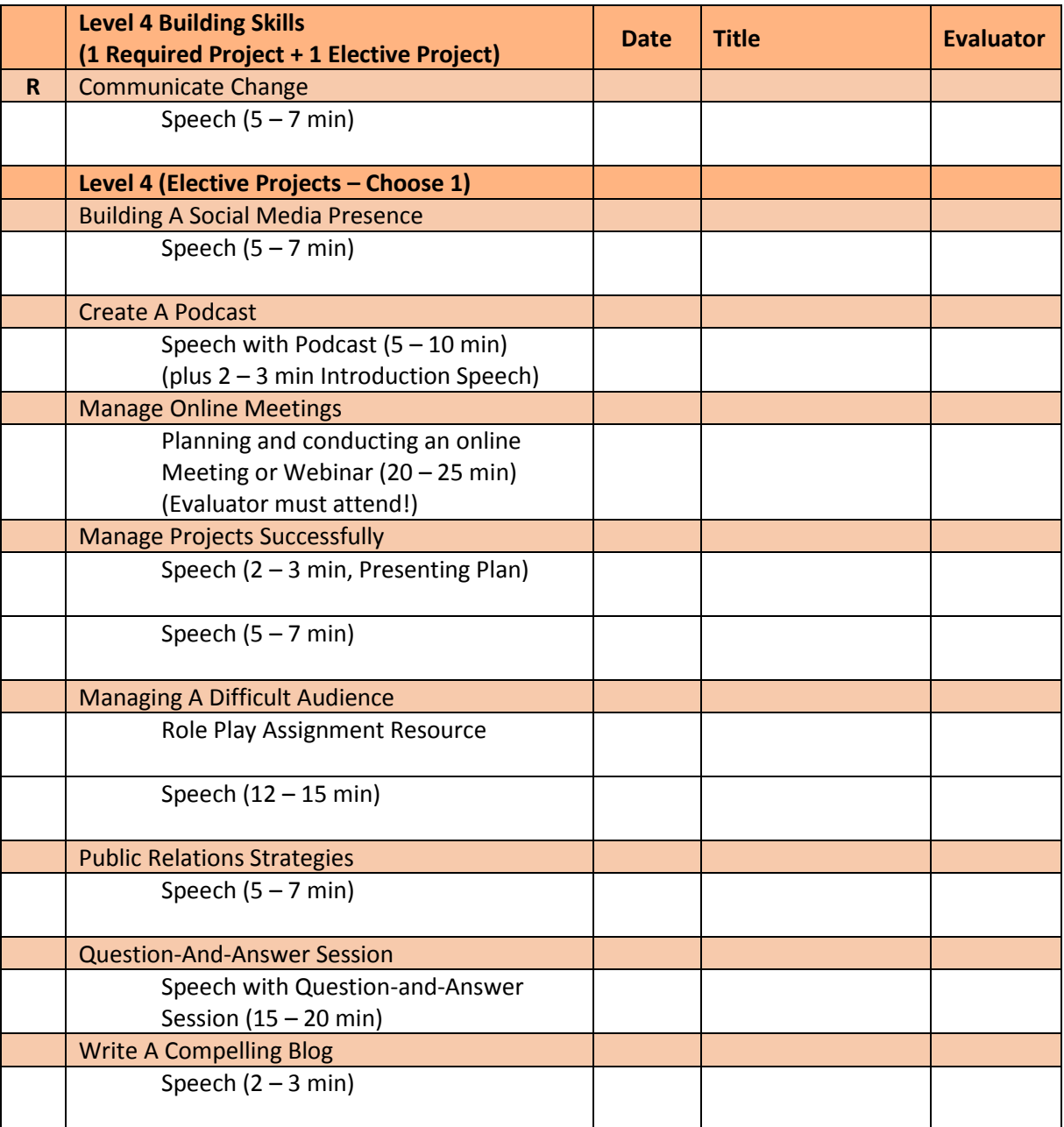

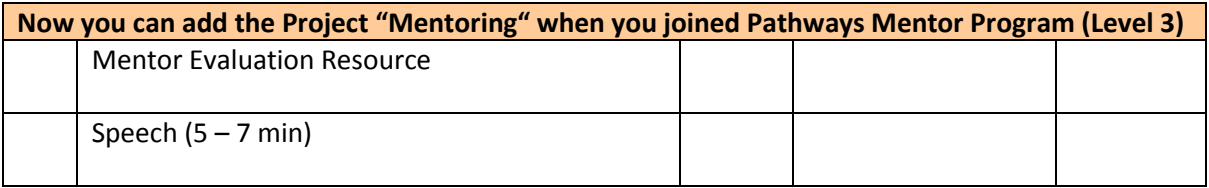

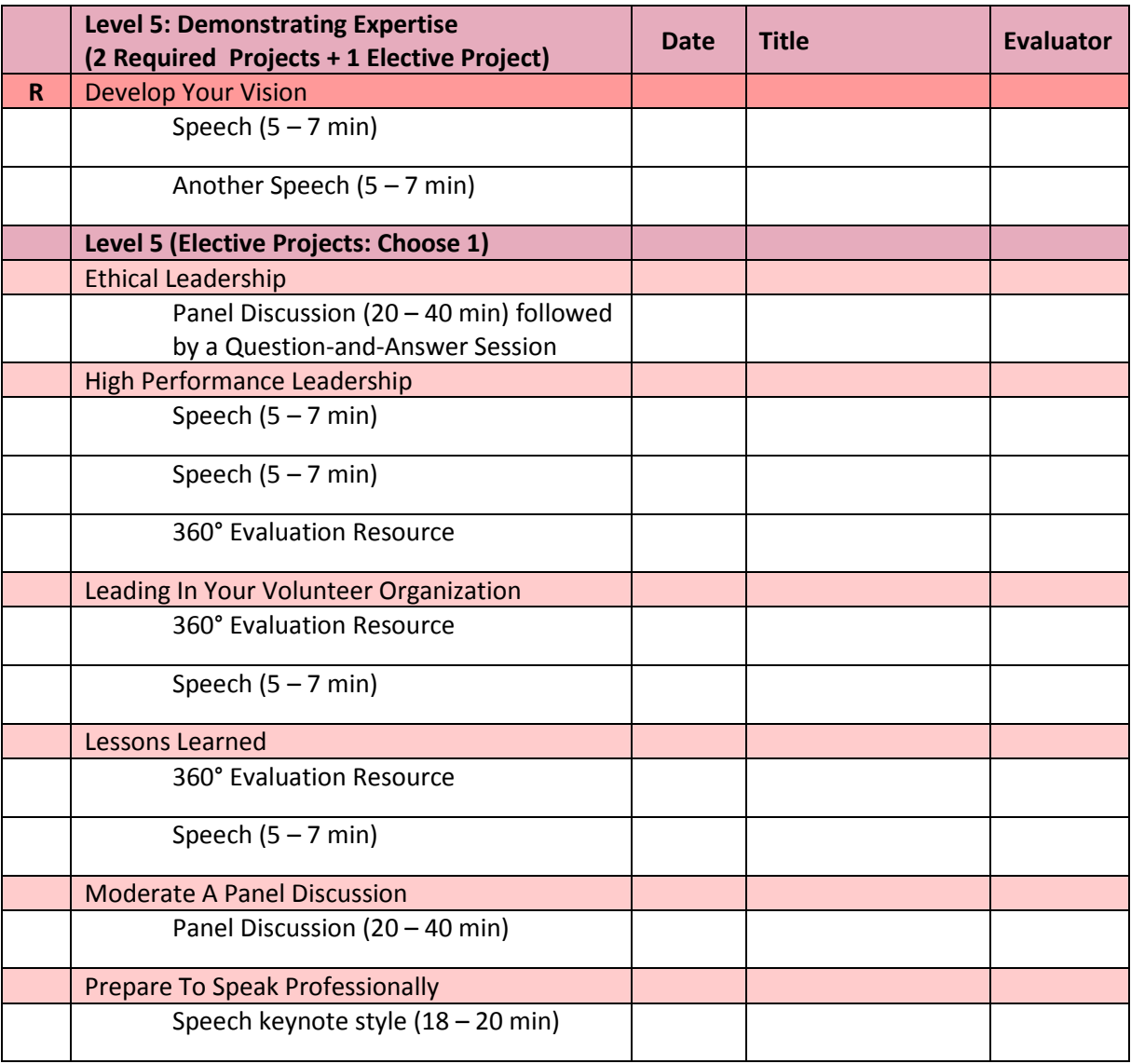

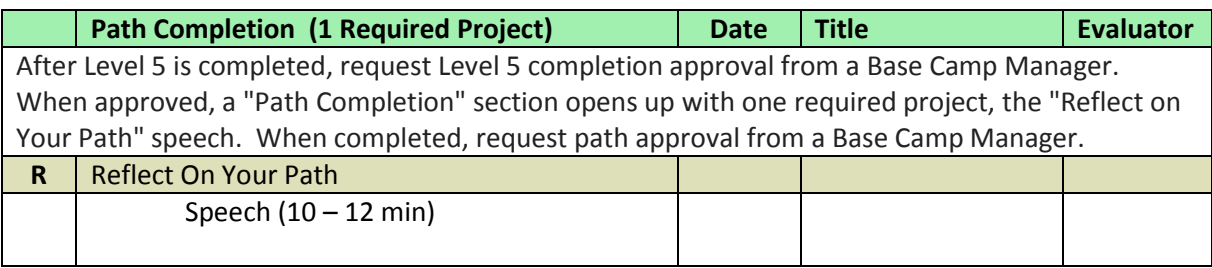

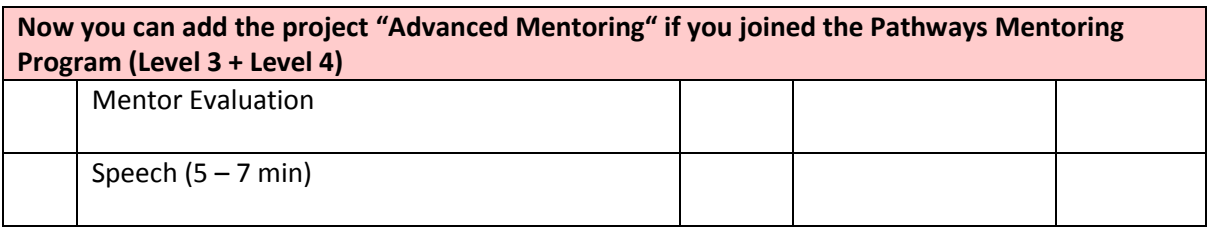